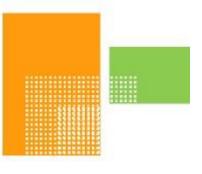

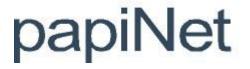

# **Goods Receipt**

# papiNet Standard - Version 2.31

# Documentation

Global Standard for the Paper and Forest Products Supply Chain

> Build V2R31\_20230321 Date 2023-04-16

**Production Release** 

## Copyright

Copyright 2000 - 2023 papiNet G.I.E ("papiNet") and International Digital Enterprise Alliance, Inc. ("IDEAlliance") collectively "Copyright Owner". All rights reserved by the Copyright Owner under the laws of the United States, Belgium, the European Economic Community, and all states, domestic and foreign. This document may be downloaded and copied provided that all copies retain and display the copyright and any other proprietary notices contained in this document. This document may not be sold, modified, edited, or taken out of context such that it creates a false or misleading statement or impression as to the purpose or use of the papiNet specification, which is an open standard. Use of this Standard, in accord with the foregoing limited permission, shall not create for the user any rights in or to the copyright, which rights are exclusively reserved to the Copyright Owner.

papiNet, IDEAlliance, and the members of all papiNet Groups (collectively and individually, "Presenters") make no representations or warranties, express or implied, including, but not limited to, warranties of merchantability, fitness for a particular purpose, title, or noninfringement. The presenters do not make any representation or warranty that the contents of this document are free from error, suitable for any purpose of any user, or that implementation of such contents will not infringe any third party patents, copyrights, trademarks or other rights. By making use of this document, the user assumes all risks and waives all claims against Presenters.

In no event shall Presenters be liable to user (or other person) for direct, indirect, special or consequential damages arising from or related to any use of this document, including, without limitation, lost profits, business interruption, loss of programs, or other data on your information handling system even if Presenters are expressly advised of the possibility of such damages.

## **Use of Documents in papiNet Implementations**

Documents may be used as templates for a papiNet implementation. The Presenters grant the right to modify and edit them to fit an actual implementation project provided all copies display the copyright and any other proprietary notices contained in this document. Such modified documents must not be distributed beyond the trading partners implementing or maintaining a papiNet connection.

## **Table of Contents**

| Copyright                                              | . 2 |
|--------------------------------------------------------|-----|
| Use of Documents in papiNet Implementations            | . 2 |
| Table of Contents                                      | . 3 |
| GoodsReceipt Documentation                             | . 4 |
| GoodsReceipt e-Document Overview                       | . 4 |
| The Scope of the GoodsReceipt e-Document               | . 4 |
| GoodsReceiptAcceptance [attribute]                     | . 4 |
| GoodsReceivedRejectedType [attribute]                  |     |
| Business Rules for GoodsReceipt                        |     |
| Processing the GoodsReceipt e-Document                 |     |
| Understanding the Diagrams and Content                 |     |
| GoodsReceipt Root Element                              |     |
| GoodsReceipt                                           | 14  |
| Primary Elements                                       | 18  |
| GoodsReceiptHeader                                     | 18  |
| GoodsReceiptLineItem                                   | 22  |
| GoodsReceiptSummary                                    | 26  |
| Appendix                                               |     |
| Re-use of PackageInformation from the DeliveryMessage. | 27  |
| GoodsReceipt Business Scenarios                        | 28  |
| GoodsReceipt Scenario Listing                          | 28  |
| Scenario A                                             |     |
| Scenario B                                             | 29  |
| Scenario C                                             | 30  |
| Scenario D                                             | 31  |
| Scenario E                                             |     |
| Scenario F                                             | 34  |
| Scenario G                                             | 35  |
| Scenario H                                             | 36  |

## **GoodsReceipt Documentation**

## **GoodsReceipt e-Document Overview**

The ShipTo party, or authorised agent, sends a GoodsReceipt e-Document to the Supplier and/or to the Buyer acknowledging that a specific delivery or a number of deliveries in a given time period have been received and their status.

The GoodsReceipt e-Document is useful for the Supplier or Buyer who needs to know that a ShipTo party has received the goods into inventory. The Supplier or Buyer uses the GoodsReceipt e-Document to monitor physical inventory at the ShipTo Location. In some cases the Supplier or Buyer is only interested in the quantity delivered and the Purchase Order Number. The Supplier or Buyer can use the GoodsReceipt e-Document to monitor in-transit inventory, to determine transportation time, or to receive estimated transit damage information.

The GoodsReceipt e-Document may include estimated transit damage information, which is early notification prior to an actual damage claim. It is not the start of the claims process, but may be used to prevent reporting the transit damage as available inventory at the ShipTo location.

A GoodsReceipt reports on the physical receipt of goods that have been specified in one or more delivery messages. It can report if goods were received as specified in the delivery messages. If there are variances, it can detail the variances. If there are transit problems, it can report on the estimated transit damage. Based on the severity of the damage, or for other reasons, a single item or an entire shipment can be rejected.

## The Scope of the GoodsReceipt e-Document

The GoodsReceipt e-Document can include:

- A sender specific unique GoodsReceipt Number
- The date and time goods arrived
- Time period
- The date and time goods were unloaded
- Reference to the matching DeliveryMessage
- Buyer, Supplier, Carrier and Ship To Parties
- The condition of the goods accepted
- Received goods details including identifiers and/or total weights
- Notification of which identifiers are at variance with the DeliveryMessage and/or have Transit Damage
- Transportation Comments

## GoodsReceiptAcceptance [attribute]

Defines the state of the goods received as compared to the DeliveryMessage specifications. The enumeration list is the list of choices that apply to the GoodsReceipt e-Document root.

| attrib                 | ute                      |
|------------------------|--------------------------|
| GoodsReceiptAcceptance |                          |
| type                   | acceptanceType_GRMessage |

This item is restricted to the following list.

## GoodsReceivedAsIs

The delivered goods were received without inspection, or checking of the goods for damage, or accuracy against the DeliveryMessage.

### GoodsReceivedAsSpecified

Received goods agree completely with all DeliveryMessage specifications for all lines including item identifiers and item weights. There is no transit damage.

### GoodsReceivedCancelled

Received goods notification is being cancelled. This value is only used when the GoodsReceiptStatusType is "Cancelled."

### GoodsReceivedRejected

Received goods agree completely with all DeliveryMessage specifications for all lines including item identifiers and item weights; but there has been transit damage resulting in rejection of all goods.

### GoodsReceivedWithDamage

Received goods agree completely with all DeliveryMessage specifications for all lines including item identifiers and item weights; but there has been transit damage of some items. All transit damages must be specified.

### GoodsReceivedWithoutDeliveryMessage

Goods were received but there was no prior DeliveryMessage. This acceptance status applies to the entire GoodsReceipt e-Document and is available only at the e-Document level.

### GoodsReceivedWithVariance

Received goods do not agree completely with the DeliveryMessage specifications. For those items at variance, actual received item identifiers and item weights must be specified.

Additionally, used with the VarianceType of "NotReceived" to indicate items that were on the DeliveryMessage but not in the Delivery as received.

### GoodsReceivedWithVarianceAndDamage

Received goods do not agree completely with all DeliveryMessage specifications for all lines including item identifiers and item weights and there has been transit damage of some items. For those items at variance or with transit damage, actual received item identifiers, item weights, and transit damages must be specified.

## GoodsReceivedRejectedType [attribute]

Defines the reason the goods were rejected

This item is restricted to the following list.

### ExcessiveTransitDamage

| attrib | ute                     |
|--------|-------------------------|
| Go     | odsReceivedRejectedType |
| type   | rejectType              |

The item(s) is/are damaged beyond acceptable use during transit.

## ProductQuality

The delivery did not match the quality of the product ordered or requested.

## TooEarly

The delivery has occurred prior to the agreed delivery date/time. For example, there is insufficient storage at the delivered time.

### TooLate

The delivery has occurred after the agreed delivery date/time. For example, delivered after press date.

### UnableToUnload

The delivered items cannot be unloaded. For example, damaged vehicle doors, load has shifted during transportation, or ShipTo requires reels to be palletised but they are delivered on the vehicle floor.

### WrongBarCode

The barcode used to identify the product is incorrect.

### WrongBasisWeight

The basis weight of the product is not what was ordered.

### WrongDeliveryLocation

The product was delivered to the wrong location.

### WrongDiameter

The diameter delivered is unusable. For example, a physical limitation on a reel stand is exceeded.

### WrongLabel

The delivered item has incorrect or missing information, or incorrect label stock that would prevent its use. For example, insufficient peel-off barcode labels.

#### WrongProduct

The delivered item was not the product ordered or requested.

#### WrongReelWidth

The width of the reel is incorrect.

### WrongVehicleType

The items have been delivered in a vehicle that cannot be unloaded at the ShipTo facility. For example, the ShipTo requires side unloading vehicles, but the delivery vehicle can only be unloaded from the rear.

#### WrongWrap

The delivered item is wrapped in material that will prevent its use. For example, a hole is not present in the end cap for vacuum lifting.

## **Business Rules for GoodsReceipt**

### **General Business Rules**

The following tables list the structure rules that apply to GoodsReceipt e-Documents.

| Identifier | Business Rule                                                                                                    |
|------------|----------------------------------------------------------------------------------------------------|
| REC001     | A GoodsReceipt may refer to one DeliveryMessage or to deliveries in a specified time period.                                                        |
| REC002     | A GoodsReceipt may contain only one of<br>BuyerParty, ShipToParty, SupplierParty, and<br>CarrierParty per leg.                                      |
| REC003     | A GoodsReceipt may contain a reference to one or<br>more PurchaseOrder(s) and one or more<br>PurchaseOrderLineItem(s) of those<br>PurchaseOrder(s). |
| REC004     | Each GoodsReceiptLineItem refers to only one<br>PurchaseOrderLineItem from one PurchaseOrder.                                                       |
| REC005     | A GoodsReceipt may contain one or more<br>GoodsReceiptLineItem(s), each with a sequential<br>GoodsReceiptLineItemNumber.                            |
| REC006     | Each GoodsReceiptLineItem references only one<br>DeliveryMessageLineItemNumber                                                                      |
| REC007     | Each GoodsReceiptLineItem may contain one or more GoodsReceiptPackage element.                                                                      |

The following tables list the business rules that apply to GoodsReceipt e-Documents.

| Identifier | Business Rule                                                                                                    |
|------------|----------------------------------------------------------------------------------------------------|
| REC008     | In the rare case where a receiver wishes to receive<br>goods without a previous electronic<br>DeliveryMessage, the GoodsReceiptAcceptance is<br>set to GoodsReceivedWithoutDeliveryMessage and<br>the DeliveryMessageNumber should be set to the<br>DeliveryMessageNumber taken from the hard copy<br>accompanying the delivery.                                                                                                    |
|            | Completed GoodsReceiptPackage elements are required.                                                                                                    |
|            | We recommend that the receiving party work with<br>the paper suppliers to ensure a DeliveryMessage<br>always precedes the receiving process otherwise<br>there will be a manual effort required.                                                                                                    |
| REC009     | If the CarrierParty is referenced, it is the Carrier of the last delivery leg to the ShipTo location.                                                                                                    |
| REC010     | If goods for the entire GoodsReceipt or for a<br>particular GoodsReceiptLineItem are received as<br>described in the previous DeliveryMessage<br>(GoodsReceivedAsSpecified), then<br>GoodsReceiptPackage elements are optional.                                                                                                    |
| REC011     | If goods for the entire GoodsReceipt or for a<br>particular GoodsReceiptLineItem are not received as<br>described in the previous DeliveryMessage or there<br>is transit damage, then GoodsReceiptPackage(s) are<br>required. These details can be reported for all items<br>or on the basis of an exception from the<br>DeliveryMessage.                                                                                                    |
| REC012     | A GoodsReceiptPackage enumerates received<br>physical items using the PackageInformation<br>structure. PackageInformation is a hierarchy that<br>represents package details (for example, box,<br>pallet, pulp units, reels, or sheets) on the first level,<br>and details of the items within the package (for<br>example, box, bale items, reams, reels, or sheets)<br>on the next level. Each level has an Identifier field<br>used to specify the pallet, box, multi-reel, ream, or<br>reel identifier according to defined numbering<br>schemes. Only the package level is required for the |

| Identifier | Business Rule                                                                                                    |
|------------|----------------------------------------------------------------------------------------------------|
|            | GoodsReceipt e-Document.                                                                                                    |
| REC013     | Each GoodsReceiptPackage contains a<br>GoodsReceiptAcceptance attribute that reports the<br>condition of each physical item at receipt.                                                                                                    |
| REC014     | <ul> <li>The GoodsReceipt e-Document does not initiate the claims process. Transit damage is included in the GoodsReceipt e-Document in order to maintain an accurate inventory. Amount of transit damage is recorded in InformationalQuantity.</li> <li>Transit damage is included in the GoodsReceipt e-Document in order to maintain an accurate inventory. Amount of transit damage is recorded in InformationalQuantity.</li> </ul> |
| REC015     | GoodsReceipt messages must be processed in<br>ascending date time order by the recipient of the e-<br>Document using TransactionHistoryNumber to<br>ensure the correct processing of replacements<br>and/or cancellations.                                                                                                    |
| REC016     | If the ShipTo party sends a<br>GoodsReceiptStatusType of Replaced or Cancelled,<br>the OriginalGoodsReceiptNumber must be present<br>in GoodsReceiptReference. To process a Replaced or<br>Cancelled e-Document there must have been an<br>"Original" GoodsReceipt e-Document.                                                                                                    |
| REC017     | If, when receiving the goods at the ShipTo location,<br>the DeliveryMessage is found to be in error, then<br>the DeliveryMessage may have to be replaced prior<br>to being able to generate the GoodsReceipt e-<br>Document. Based on business agreements, this<br>may be a required action                                                                                                    |

## **Processing the GoodsReceipt e-Document**

## **GoodsReceipt Status**

The GoodsReceipt e-Document can be sent with one of three values in the GoodsReceiptStatusType attribute to communicate the GoodsReceipt status.

- Original Indicates that this is the first transmission of the e-Document.
- Cancelled Indicates that the ShipTo party wants to cancel the e-Document.
  - Per business rule REC016, the ShipTo party must reference the OriginalGoodsReceiptNumber of the original e-Document if the

GoodsReceiptStatusType is set to Cancelled.

- Replaced Indicates that the ShipTo party wants to replace the e-Document.
  - Per business rule REC016, the ShipTo party must reference the OriginalGoodsReceiptNumber of the original e-Document if the GoodsReceiptStatusType is set to Replaced.

## GoodsReceipt Acceptance

The GoodsReceiptAcceptance attribute specifies the condition of the goods at receipt. It occurs on the e-Document level, the GoodsReceiptLineItem level, and the GoodsReceiptPackage level. The choices for GoodsReceiptAcceptance at the e-Document level are:

- GoodsReceivedAsIs
  - The delivered goods were received without inspection or checking of the goods for damage or accuracy.
- GoodsReceivedAsSpecified
  - Received goods agree completely with all DeliveryMessage specifications for all lines including item identifiers and item weights. There is no obvious damage.
- GoodsReceivedWithVariance
  - Received goods do not agree completely with the DeliveryMessage specifications. For those items at variance, actual received item identifiers, item weights, and transit damage must be specified.
- GoodsReceivedWithDamage
  - Received goods agree completely with all DeliveryMessage specifications for all lines including item identifiers and item weights; but there has been transit damage on some items. All transit damages must be specified.
- GoodsReceivedWithVarianceAndDamage
  - Received goods do not agree completely with the DeliveryMessage's specifications for all lines including item identifiers and item weights and there has been transit damage of some items. For those items at variance or with transit damage, actual received item identifiers, item weights and all transit damages must be specified.
- GoodsReceivedRejected
  - Received goods agree completely with all DeliveryMessage specifications for all lines including item identifiers and item weights; but there has been transit damage or other reasons resulting in rejection of all goods.
- GoodsReceivedWithoutDeliveryMessage
  - Goods were received but there was no prior DeliveryMessage. This acceptance status applies to the entire GoodsReceipt e-Document.
- GoodsReceivedCancelled
  - Received goods notification is being cancelled. This value is only used when the GoodsReceiptStatusType is "Cancelled."

The choices for GoodsReceiptAcceptance at the line item level are:

- GoodsReceivedAsIs
  - The delivered goods were received without inspection or checking of the goods for damage or accuracy.
- GoodsReceivedAsSpecified
  - Received goods agree completely with the DeliveryMessage specifications for that line item including item identifiers and item weights. There is no

- obvious damage.
- GoodsReceivedWithVariance
  - Received goods do not agree completely with the DeliveryMessage specifications for that line item. For those items at variance, actual received item identifiers, item weights, and transit damage must be specified.
- GoodsReceivedWithDamage
  - Received goods agree completely with all DeliveryMessage specifications for that line item including item identifiers and item weights; but there has been transit damage of some items. All transit damages must be specified.
- GoodsReceivedWithVarianceAndDamage
  - Received goods do not agree completely with the DeliveryMessage specifications for that line item including item identifiers and item weights and there has been transit damage of some items. For those items at variance or with transit damage, actual received item identifiers, item weights and all transit damages must be specified.
- GoodsReceivedRejected
  - Received goods agree completely with all DeliveryMessage specifications for that line item including item identifiers and item weights; but there has been transit damage or other reasons resulting in rejection of all goods.

The choices for GoodsReceiptAcceptance at the package level are:

- GoodsReceivedAsIs
  - The delivered goods were received without inspection or checking of the goods for damage or accuracy.
- GoodsReceivedAsSpecified
  - The specific received good agrees completely with the DeliveryMessage specifications including item identifiers and item weights. There is no obvious damage.
- GoodsReceivedWithVariance
  - The specific received good does not agree completely with the DeliveryMessage specifications. Actual received item identifiers and item weights must be specified.
- GoodsReceivedWithDamage
  - The specific received good agrees completely with all DeliveryMessage specifications including item identifiers and item weights; but there has been transit damage of some items. All transit damages must be specified.
- GoodsReceivedWithVarianceAndDamage
  - The specific received good does not agree completely with the DeliveryMessage specifications including item identifiers and item weights and there has been transit damage. Actual received item identifiers, item weights and all transit damages must be specified.
- GoodsReceivedRejected
  - The specific received good agrees completely with all DeliveryMessage specifications including item identifiers and item weights but there have been transit damages or other reasons resulting in rejection of the entire item.

## **Understanding the Diagrams and Content**

This section provides a graphical view of the schema structures, a discussion of the item's children. You can find additional information about papiNet and the standard at www.papiNet.org.

The graphics contain content model indicators, cardinality indicators, and data type information.

Associated with each graphic are the definitions for the parent item and any associated child items. All attributes are listed first, followed by the elements.

The following information should help you interpret and understand this standard. Please note the following:

- Content Model and Cardinality operate together to determine if the element or attribute are required in the instance document.
- The same attribute can never appear multiple times in the same element so, you will never see a multiple cardinality indicator.

## **Content model indicators:**

There are three possible types of content: "sequence", "choice", and "all". The papiNet standard currently does not use the "all" construct.

• (sequence)

The sequence of the items to the right of the graphic (or below the text) is required.

(choice)

A choice of the items to the right of the graphic (or below the text) is permitted. • (all)

All the items to the right of the graphic are required.

## Cardinality indicators:

• Dotted line around element or attribute.

A single instance of the item can optionally exist.

• Dotted line around item with range indicated below.

Multiple instances of the item can optionally exist.

Solid line around item.

A single instance of the item must exist.

• Solid line around item with range indicated below

At least one instance must exist; multiple instances can optionally exist.

## **Datatype indication:**

When a data type is assigned to an element (either a simple type or complex type the name of the data type is presented beneath the item name in the graphic.

• In some cases additional information about the data type is presented (the default value).

Elements can either have content that is textual/numeric in nature or content that is made up of additional elements and/or attributes.

• When the content is textual/numeric in nature "three straight horizontal lines" will appear in the upper left-hand corner of the graphic. Pay

attention to these elements because they are where you will be entering your information.

- When the content is made up of additional elements and/or attributes a "gray-box" will appear on the right-hand side of the graphic.
- If the graphic shows both the horizontal lines and the gray-box then, in the papiNet standard, the content below the element are attributes.

## **GoodsReceipt Root Element**

## GoodsReceipt

The GoodsReceipt element is the root element for the GoodsReceipt e-Document.

The ShipTo party, or authorised agent, sends a GoodsReceipt e-Document to the Supplier and/or to the Buyer acknowledging that a specific delivery or a number of deliveries in a given time period have been received and their status.

## GoodsReceiptAcceptance [attribute]

GoodsReceiptAcceptance is mandatory. A single instance is required.

Defines the state of the goods received as compared to the DeliveryMessage specifications. The enumeration list is the list of choices that apply to the GoodsReceipt e-Document root.

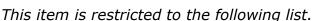

### GoodsReceivedAsIs

The delivered goods were received without inspection, or checking of the goods for damage, or accuracy against the DeliveryMessage.

#### GoodsReceivedAsSpecified

Received goods agree completely with all DeliveryMessage specifications for all lines including item identifiers and item weights. There is no transit damage.

#### GoodsReceivedCancelled

Received goods notification is being cancelled. This value is only used when the GoodsReceiptStatusType is "Cancelled."

#### GoodsReceivedRejected

Received goods agree completely with all DeliveryMessage specifications for all lines including item identifiers and item weights; but there has been transit damage resulting in rejection of all goods.

#### GoodsReceivedWithDamage

Received goods agree completely with all DeliveryMessage specifications for all lines including item identifiers and item weights; but there has been transit damage of some items. All transit damages must be specified.

### GoodsReceivedWithoutDeliveryMessage

Goods were received but there was no prior DeliveryMessage. This acceptance status applies to the entire GoodsReceipt e-Document and is available only at the e-Document level.

### GoodsReceivedWithVariance

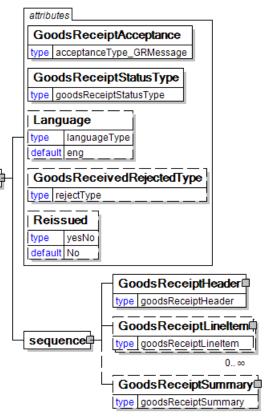

Received goods do not agree completely with the DeliveryMessage specifications. For those items at variance, actual received item identifiers and item weights must be specified.

Additionally, used with the VarianceType of "NotReceived" to indicate items that were on the DeliveryMessage but not in the Delivery as received.

#### GoodsReceivedWithVarianceAndDamage

Received goods do not agree completely with all DeliveryMessage specifications for all lines including item identifiers and item weights and there has been transit damage of some items. For those items at variance or with transit damage, actual received item identifiers, item weights, and transit damages must be specified.

### GoodsReceiptStatusType [attribute]

GoodsReceiptStatusType is mandatory. A single instance is required.

Defines the status of the entire GoodsReceipt e-Document at root level

This item is restricted to the following list.

#### Cancelled

The supplied information has been cancelled. Items that have been cancelled are not included in totals on the summary levels of the e-document.

#### Original

The supplied information is the first version of that information.

#### Replaced

The supplied information is replacing earlier supplied information. The receiver should revalidate the information in their system based upon the entire information received.

#### Language [attribute]

Language is optional. A single instance might exist.

The valid Alpha 2- and Alpha 3-character list of language codes in the ISO 639-1 and 639-2 international standards.

Information on the content of this attribute is available at: https://www.loc.gov/standards/iso639-2/php/code\_list.php

### GoodsReceivedRejectedType [attribute]

GoodsReceivedRejectedType is optional. A single instance might exist.

Defines the reason the goods were rejected

This item is restricted to the following list.

#### ExcessiveTransitDamage

The item(s) is/are damaged beyond acceptable use during transit.

#### ProductQuality

The delivery did not match the quality of the product ordered or requested.

#### TooEarly

The delivery has occurred prior to the agreed delivery date/time. For example, there is insufficient storage at the delivered time.

#### TooLate

The delivery has occurred after the agreed delivery date/time. For example,

delivered after press date.

#### UnableToUnload

The delivered items cannot be unloaded. For example, damaged vehicle doors, load has shifted during transportation, or ShipTo requires reels to be palletised but they are delivered on the vehicle floor.

#### WrongBarCode

The barcode used to identify the product is incorrect.

#### WrongBasisWeight

The basis weight of the product is not what was ordered.

#### WrongDeliveryLocation

The product was delivered to the wrong location.

#### WrongDiameter

The diameter delivered is unusable. For example, a physical limitation on a reel stand is exceeded.

#### WrongLabel

The delivered item has incorrect or missing information, or incorrect label stock that would prevent its use. For example, insufficient peel-off barcode labels.

#### WrongProduct

The delivered item was not the product ordered or requested.

#### WrongReelWidth

The width of the reel is incorrect.

#### WrongVehicleType

The items have been delivered in a vehicle that cannot be unloaded at the ShipTo facility. For example, the ShipTo requires side unloading vehicles, but the delivery vehicle can only be unloaded from the rear.

#### WrongWrap

The delivered item is wrapped in material that will prevent its use. For example, a hole is not present in the end cap for vacuum lifting.

### Reissued [attribute]

Reissued is optional. A single instance might exist.

Either "Yes" or "No".

This item is restricted to the following list.

Yes

No

### (sequence)

The contents of (sequence) are mandatory. A single instance is required.

#### GoodsReceiptHeader

GoodsReceiptHeader is mandatory. A single instance is required.

The GoodsReceiptHeader is required and contains information common to the GoodsReceipt e-Document.

#### GoodsReceiptLineItem

GoodsReceiptLineItem is optional. Multiple instances might exist.

The Optional GoodsReceiptLineItem specifies how a shipment was received for an individual delivery line for one purchase order and purchase order line item.

#### GoodsReceiptSummary

GoodsReceiptSummary is optional. A single instance might exist.

Summary information that applies to the entire GoodsReceipt e-Document.

## **Primary Elements**

## GoodsReceiptHeader

The GoodsReceiptHeader is required and contains information common to the GoodsReceipt e-Document.

## GoodsReceiptHeaderAcceptance [attribute]

*GoodsReceiptHeaderAcceptance is optional. A single instance might exist.* 

Defines the state of the goods received as compared to the DeliveryMessage specifications. The enumeration list is the list of choices that apply to the <u>GoodsReceiptHeader</u> GoodsReceipt header

GoodsReceipt header and line item.

This item is restricted to the following list.

## GoodsReceivedAsIs

The delivered goods were received without inspection, or checking of the goods for damage, or accuracy against the DeliveryMessage.

## GoodsReceivedAsSpecified

Received goods agree completely with all DeliveryMessage specifications for all lines including item identifiers and item weights. There is no transit damage.

### GoodsReceivedCancelled

Received goods notification is being cancelled. This value is only used when the GoodsReceiptStatusType is "Cancelled".

### GoodsReceivedRejected

Received goods agree completely with all DeliveryMessage specifications for all lines including item identifiers and item weights; but there has been transit damage resulting in rejection of all goods.

### GoodsReceivedWithDamage

Received goods agree completely with all DeliveryMessage specifications for all lines including item identifiers and item weights; but there has been transit damage of some items. All transit damages must be specified.

### GoodsReceivedWithVariance

Received goods do not agree completely with the DeliveryMessage specifications.

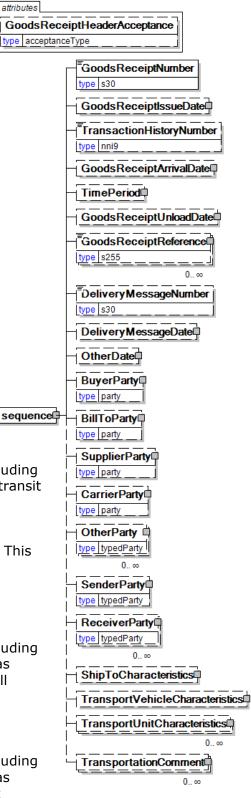

For those items at variance, actual received item identifiers and item weights must be specified.

Additionally, used with the VarianceType of "NotReceived" to indicate items that were on the DeliveryMessage but not in the Delivery as received.

#### GoodsReceivedWithVarianceAndDamage

Received goods do not agree completely with all DeliveryMessage specifications for all lines including item identifiers and item weights and there has been transit damage of some items. For those items at variance or with transit damage, actual received item identifiers, item weights, and transit damages must be specified.

### (sequence)

The contents of (sequence) are mandatory. A single instance is required.

#### GoodsReceiptNumber

GoodsReceiptNumber is mandatory. A single instance is required.

The unique receipt identifier as agreed by the trading partners.

#### GoodsReceiptIssueDate

GoodsReceiptIssueDate is optional. A single instance might exist.

The date that the GoodsReceipt e-Document was created.

#### **TransactionHistoryNumber**

TransactionHistoryNumber is optional. A single instance might exist.

A sequential number that keeps track of the version of a document.

However when the document is a confirmation document, in which case the TransactionHistoryNumber refers to the trigger transaction for the confirmation.

#### GoodsReceiptArrivalDate

GoodsReceiptArrivalDate is optional. A single instance might exist.

The Date and optionally Time on which the received goods arrived.

#### TimePeriod

TimePeriod is optional. A single instance might exist.

The TimePeriod element is used to communicate a duration period of time as indicated in PeriodType.

#### GoodsReceiptUnloadDate

GoodsReceiptUnloadDate is optional. A single instance might exist.

The Date and optionally Time on which the received goods were unloaded.

#### GoodsReceiptReference

GoodsReceiptReference is optional. Multiple instances might exist.

A group item detailing relevant references (such as contract number) pertaining to the GoodsReceipt, as indicated by the GoodsReceiptReferenceType.

#### DeliveryMessageNumber

DeliveryMessageNumber is optional. A single instance might exist.

A unique delivery identifier assigned to each DeliveryMessage as agreed between the trading partners.

#### DeliveryMessageDate

DeliveryMessageDate is optional. A single instance might exist.

The Date and Time when the DeliveryMessage was issued.

#### OtherDate

OtherDate is optional. A single instance might exist.

A date that may not be specifically detailed within a document (example: print date at the PurchaseOrderLineItem).

#### **BuyerParty**

BuyerParty is optional. A single instance might exist.

The legal entity to which the product is sold. Also commonly referred to as the soldto party or customer. If no OtherParty is defined as the Payer, the Buyer is the Payer.

#### BillToParty

BillToParty is optional. A single instance might exist.

The address where the invoice is to be sent.

#### SupplierParty

SupplierParty is optional. A single instance might exist.

The organisation or business entity responsible for providing the product. SupplierParty is also the seller of the product, if Seller is not specified as OtherParty = Seller.

#### CarrierParty

CarrierParty is optional. A single instance might exist.

The party performing the transport of the product from the pickup location to the ship-to location; could be a hauler.

#### OtherParty

OtherParty is optional. Multiple instances might exist.

An organisation or business entity other than those specifically detailed within a business document.

#### SenderParty

SenderParty is optional. A single instance might exist.

The business entity issuing the business document, the source of the document.

• This is the same entity as the "From" party in the ebXML message service envelope. The entity responsible for the content. If the sender party has out sourced the transmission function to a third party the sender party is the original party not the party performing the transmission service.

#### ReceiverParty

#### ReceiverParty is optional. Multiple instances might exist.

The business entity for whom the business document is intended, the destination of the document.

• This is the same entity as the "To" party in the ebXML message service envelop. The entity interested in the content. If the receiver party has outsourced the message receipt function to a third party the receiver party is the intended party not the party performing the receiving process.

#### ShipToCharacteristics

ShipToCharacteristics is optional. A single instance might exist.

A group item that provides information important for the Ship-To Party.

#### TransportVehicleCharacteristics

TransportVehicleCharacteristics is optional. A single instance might exist.

A group item containing information about a transport vehicle, e.g. a truck. A transport vehicle has its own power and can be used to pull, push, carry, or tow a transport unit loaded with goods.

#### TransportUnitCharacteristics

*TransportUnitCharacteristics is optional. Multiple instances might exist.* 

A group item containing information about a transport unit, e.g. a trailer. Transport units contain goods and move using power from another source, the transport vehicle.

#### TransportationComment

TransportationComment is optional. Multiple instances might exist.

Textual Commentary on Transportation for an entire GoodsReceipt.

## GoodsReceiptLineItem

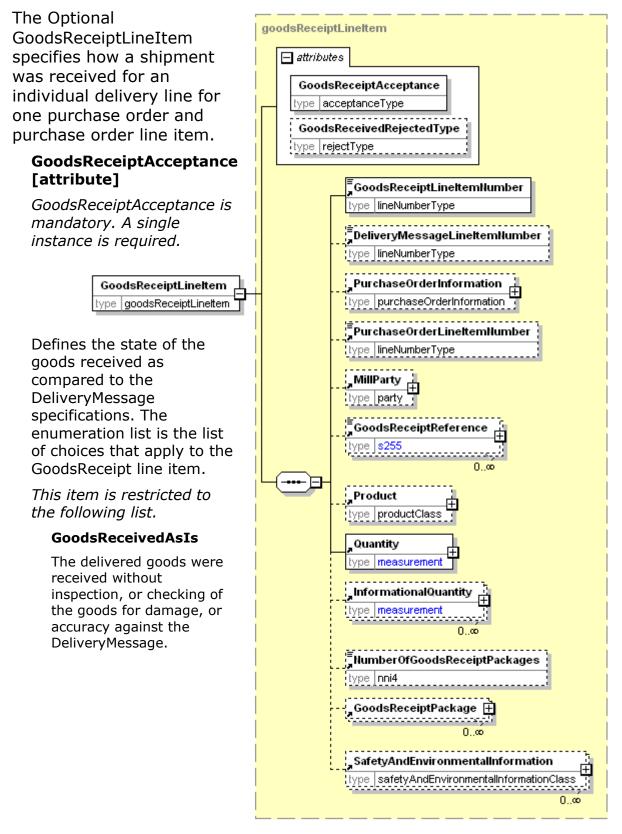

### GoodsReceivedAsSpecified

Received goods agree completely with all DeliveryMessage specifications for all lines including item identifiers and item weights. There is no transit damage.

#### GoodsReceivedCancelled

Received goods notification is being cancelled. This value is only used when the GoodsReceiptStatusType is "Cancelled."

#### GoodsReceivedRejected

Received goods agree completely with all DeliveryMessage specifications for all lines including item identifiers and item weights; but there has been transit damage resulting in rejection of all goods.

#### GoodsReceivedWithDamage

Received goods agree completely with all DeliveryMessage specifications for all lines including item identifiers and item weights; but there has been transit damage of some items. All transit damages must be specified.

#### GoodsReceivedWithoutDeliveryMessage

Goods were received but there was no prior DeliveryMessage. This acceptance status applies to the entire GoodsReceipt e-Document and is available only at the e-Document level.

#### GoodsReceivedWithVariance

Received goods do not agree completely with the DeliveryMessage specifications. For those items at variance, actual received item identifiers and item weights must be specified.

Additionally, used with the VarianceType of "NotReceived" to indicate items that were on the DeliveryMessage but not in the Delivery as received.

#### GoodsReceivedWithVarianceAndDamage

Received goods do not agree completely with all DeliveryMessage specifications for all lines including item identifiers and item weights and there has been transit damage of some items. For those items at variance or with transit damage, actual received item identifiers, item weights, and transit damages must be specified.

### GoodsReceivedRejectedType [attribute]

GoodsReceivedRejectedType is optional. A single instance might exist.

Defines the reason the goods were rejected

This item is restricted to the following list.

#### ExcessiveTransitDamage

The item(s) is/are damaged beyond acceptable use during transit.

#### ProductQuality

The delivery did not match the quality of the product ordered or requested.

#### TooEarly

The delivery has occurred prior to the agreed delivery date/time. For example, there is insufficient storage at the delivered time.

#### TooLate

The delivery has occurred after the agreed delivery date/time. For example, delivered after press date.

#### UnableToUnload

The delivered items cannot be unloaded. For example, damaged vehicle doors, load has shifted during transportation, or ShipTo requires reels to be palletised but they are delivered on the vehicle floor.

#### WrongBarCode

The barcode used to identify the product is incorrect.

#### WrongBasisWeight

The basis weight of the product is not what was ordered.

#### WrongDeliveryLocation

The product was delivered to the wrong location.

#### WrongDiameter

The diameter delivered is unusable. For example, a physical limitation on a reel stand is exceeded.

#### WrongLabel

The delivered item has incorrect or missing information, or incorrect label stock that would prevent its use. For example, insufficient peel-off barcode labels.

#### WrongProduct

The delivered item was not the product ordered or requested.

#### WrongReelWidth

The width of the reel is incorrect.

#### WrongVehicleType

The items have been delivered in a vehicle that cannot be unloaded at the ShipTo facility. For example, the ShipTo requires side unloading vehicles, but the delivery vehicle can only be unloaded from the rear.

#### WrongWrap

The delivered item is wrapped in material that will prevent its use. For example, a hole is not present in the end cap for vacuum lifting.

### (sequence)

The contents of (sequence) are mandatory. A single instance is required.

#### GoodsReceiptLineItemNumber

GoodsReceiptLineItemNumber is mandatory. A single instance is required.

A sequential number that uniquely identifies the GoodsReceipt line item.

#### DeliveryMessageLineItemNumber

DeliveryMessageLineItemNumber is optional. A single instance might exist.

The sequential number that uniquely identifies the delivery line item.

#### PurchaseOrderInformation

#### PurchaseOrderInformation is optional. A single instance might exist.

A group item containing information unique to this purchase order, which is provided by the buyer. PurchaseOrderInformation can be optional in the supply chain. Invoices are created without having a Purchase Order in Vendor Managed Inventory. Freight invoices also will not have a Purchase Order number.

#### PurchaseOrderLineItemNumber

PurchaseOrderLineItemNumber is optional. A single instance might exist.

The sequential number that uniquely identifies the purchase order line item.

#### MillParty

MillParty is optional. A single instance might exist.

The organisation or business entity that actually produces the product.

#### GoodsReceiptReference

GoodsReceiptReference is optional. Multiple instances might exist.

A group item detailing relevant references (such as contract number) pertaining to the GoodsReceipt, as indicated by the GoodsReceiptReferenceType.

#### Product

Product is optional. A single instance might exist.

Product is a group item defining the article and its characteristics. Product is used to specify product characteristics organized by ProductIdentifier, ProductDescription, and Classification. Book Manufacturing, Label Stock, Paper, Pulp, Recovered Paper, Wood Products, and Virgin Fibre market segments have defined their product characteristics and conversion features for implementation in papiNet.

#### Quantity

#### Quantity is mandatory. A single instance is required.

The Quantity element contains attributes that provide information about the type of quantity that is being communicated, the context in which the particular quantity is to be viewed, and (if the quantity represents an adjustment) an adjustment type.

The Quantity element contains three child elements that enable you to communicate a range of values for the quantity and a target or actual value. It is at this level (Value, RangeMin, and RangeMax) that the unit of measure is specified. This permits the range to be specified in a different unit of measure than the target.

#### InformationalQuantity

InformationalQuantity is optional. Multiple instances might exist.

A quantity given in a valid UOM used for information purposes only (not for calculation). For example, an ordered quantity was 100 reels as opposed to the invoice quantity of 20,000 pounds.

#### NumberOfGoodsReceiptPackages

NumberOfGoodsReceiptPackages is optional. A single instance might exist.

A count of the number of packages detailed in the GoodsReceiptLineItem.

#### GoodsReceiptPackage

GoodsReceiptPackage is optional. Multiple instances might exist.

This element represents the manner in which the goods receipt is packaged.

#### SafetyAndEnvironmentalInformation

#### SafetyAndEnvironmentalInformation is optional. Multiple instances might exist.

Name of certification type, if any, on the goods (For example, FSC, PEFC). SafetyAndEnvironmental needs a value or measurement to communicate the percentage of the product is certified (for example, 75% is certified by the indicated agency).

## GoodsReceiptSummary

Summary information that applies to the entire GoodsReceipt e-Document.

## (sequence)

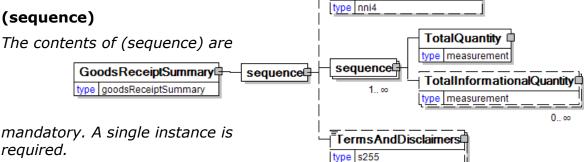

**TotalNumberOfLineItems** 

0..∞

### **TotalNumberOfLineItems**

TotalNumberOfLineItems is optional, A single instance might exist.

The total number of individual line items in the document, regardless of the status or type.

### (sequence)

The contents of (sequence) are mandatory. One instance is required, multiple instances might exist.

### **TotalQuantity**

TotalQuantity is mandatory. A single instance is required.

The total quantity of similar items in the business document. TotalQuantity is primarily used in the summary section of documents where it is repeatable to permit totaling for different units of measure.

### **TotalInformationalQuantity**

TotalInformationalQuantity is optional. Multiple instances might exist.

A quantity that is used to communicate related information about the parent element. This element represents a total that is derived from individual line items.

#### **TermsAndDisclaimers**

TermsAndDisclaimers is optional. Multiple instances might exist.

An element that contains legal information with an indication of what the Language is.

## Appendix

## **Re-use of PackageInformation from the DeliveryMessage.**

Because each GoodsReceipt e-Document pertains to only one corresponding DeliveryMessage, and each GoodsReceiptLineItem corresponds to one DeliveryMessageLineItem, the PackageInformation structure can be re-used to indicate the physical packages received when this level of detail is required.

Item level information, such as BaleItem, Box, Pallet, ReelItem, etc., although supported by PackageInformation, is not required in the GoodsReceipt e-Document. Only package level information needs be reported.

## GoodsReceipt Business Scenarios

## GoodsReceipt Scenario Listing

|            | A GoodsReceipt is sent indicating that goods were                                                                                                    |
|------------|----------------------------------------------------------------------------------------------------|
|            | received as specified in the DeliveryMessage.                                                                                                    |
| Scenario B | <ul> <li>A GoodsReceipt is sent with multiple</li> <li>GoodsReceiptLineItem(s):</li> <li>Line 1 was received as specified in the<br/>DeliveryMessage</li> <li>Line 2 was received with variance from the<br/>DeliveryMessage</li> </ul>                      |
| Scenario C | <ul> <li>A GoodsReceipt is sent with multiple</li> <li>GoodsReceiptLineItem(s):</li> <li>Line 1 was received as specified in the<br/>DeliveryMessage and without transit damage</li> <li>Line 2 was received with transit damage</li> </ul>                  |
| Scenario D | <ul> <li>A GoodsReceipt is sent with multiple</li> <li>GoodsReceiptLineItem(s):</li> <li>Line 1 was received as specified in the<br/>DeliveryMessage and without transit damage</li> <li>Line 2 was received with variance and transit<br/>damage</li> </ul> |
| Scenario E | A GoodsReceipt is sent with multiple<br>GoodsReceiptLineItem(s) and the entire Delivery is<br>rejected because of transit damage.                                                                                                    |
| Scenario F | <ul> <li>A GoodsReceipt is sent with multiple</li> <li>GoodsReceiptLineItem(s):</li> <li>Line 1 is received as specified</li> <li>Line 2 was rejected for transit damage.</li> </ul>                                                                         |
| Scenario G | A GoodsReceipt is sent that corrects an erroneous GoodsReceipt.                                                                                                    |
| Scenario H | A GoodsReceipt is sent that cancels an erroneous GoodsReceipt.                                                                                                    |

## Scenario A

| e-<br>Document | GoodsReceipt                                                                                                    |
|----------------|----------------------------------------------------------------------------------------------------|
|                | <ul><li>A GoodsReceipt is sent indicating that goods were received as specified in the DeliveryMessage.</li><li>Ship-To Party validates that the shipment is</li></ul> |

|           | consistent with the DeliveryMessage                                                                                                    |
|-----------|----------------------------------------------------------------------------------------------------|
| Outcome   | Supplier's system is updated to note receipt.<br>Additional parties update their systems, if desired.                                                                                                    |
| Initiator | Ship-To Party from the DeliveryMessage                                                                                                    |
| Receiver  | <ul> <li>Supplier</li> <li>Additional parties can receive this e-Document, typically the Buyer.</li> </ul>                                                                                                    |
| Step 1.   | <ul> <li>The following e-Document level items are set:</li> <li>GoodsReceiptAcceptance attribute to<br/>"GoodsReceivedAsSpecified".</li> <li>GoodsReceiptStatusType attribute to "Original"</li> </ul>                    |
| Step 2.   | <ul> <li>The following header level items are set:</li> <li>GoodsReceiptNumber to the Ship-To's tracking number.</li> <li>DeliveryMessageNumber is communicated</li> </ul>                                                |
| Step 3.   | <ul> <li>The following summary level items are set:</li> <li>TotalQuantity to the total weight, count, volume or some other readily identifiable quantity type.</li> <li>Only Header and Summary are required.</li> </ul> |

## Scenario B

| e-<br>Document | GoodsReceipt                                                                                                    |
|----------------|----------------------------------------------------------------------------------------------------|
| Scenario       | <ul> <li>A GoodsReceipt is sent with multiple</li> <li>GoodsReceiptLineItem(s):</li> <li>Line 1 was received as specified in the<br/>DeliveryMessage</li> <li>Line 2 was received with variance from the<br/>DeliveryMessage.</li> </ul> |
| Outcome        | Supplier's system is updated to note receipt.<br>Additional parties update their systems, if desired.                                                                                                    |
| Initiator      | Ship-To Party from the DeliveryMessage                                                                                                    |
| Receiver       | <ul> <li>Supplier</li> <li>Additional parties can receive this e-Document, typically the Buyer.</li> </ul>                                                                                                    |
| Overview       | Ship-To party determines that the shipment is consistent with the DeliveryMessage for                                                                                                    |

|         | <ul> <li>GoodsReceiptLineItem 1; but there is weight or<br/>identifier variances with GoodsReceiptLineItem 2</li> <li>The DeliveryMessage for GoodsReceiptLineItem<br/>1 had 10 reels weighing a total of 17,500<br/>pounds. Receiving Department validated that all<br/>identifiers and weights were accurate.</li> <li>The DeliveryMessage for GoodsReceiptLineItem<br/>2 specified 3 reels weighing 4,500 pounds.<br/>Receiving Department uncovered a discrepancy<br/>where a reel identifier B was specified in the<br/>delivery e-Document but reel identifier C was<br/>actually sent.</li> </ul> |
|---------|----------------------------------------------------------------------------------------------------|
| Step 1. | <ul> <li>The following e-Document level items are set:</li> <li>GoodsReceiptAcceptance attribute = "GoodsReceivedWithVariance".</li> <li>GoodsReceiptStatusType attribute = "Original"</li> </ul>                                                                                                    |
| Step 2. | <ul> <li>The following header level items are set:</li> <li>GoodsReceiptNumber to the Ship-To's tracking number</li> <li>DeliveryMessageNumber is communicated</li> </ul>                                                                                                    |
| Step 3  | The following items are set for line item 1: <ul> <li>GoodsReceiptAcceptance attribute = "GoodsReceivedAsSpecified"</li> </ul>                                                                                                    |
| Step 4  | <ul> <li>The following items are set for line item 2:</li> <li>GoodsReceiptAcceptance attribute = "GoodsReceivedWithVariance"</li> <li>GoodsReceiptPackage is required it details the actual identifiers and weights received.</li> <li>Those items that are at variance are marked with a GoodsReceiptAcceptance = "GoodsReceivedWithVariance" (See next step.)</li> </ul>                                                                                                    |
| Step 5  | <ul><li>The following summary level items are set:</li><li>TotalQuantity representing the total gross weight and related Informational Quantities.</li></ul>                                                                                                    |

## Scenario C

-

| e-<br>Document | GoodsReceipt                                                                                                    |
|----------------|----------------------------------------------------------------------------------------------------|
| Scenario       | <ul> <li>A GoodsReceipt is sent with multiple</li> <li>GoodsReceiptLineItem(s):</li> <li>Line 1 was received as specified in the<br/>DeliveryMessage and without transit damage</li> </ul> |

| •         |                                                                                                    |
|-----------|----------------------------------------------------------------------------------------------------|
|           | <ul> <li>Line 2 was received with transit damage</li> </ul>                                                                                                    |
| Outcome   | <ul> <li>Supplier system is updated to note receipt and record transit damage.</li> <li>Additional parties update their systems, if desired.</li> </ul>                                        |
| Initiator | Ship-To Party from the DeliveryMessage                                                                                                    |
| Receiver  | <ul> <li>Supplier</li> <li>Additional parties can receive this e-Document, typically the Buyer.</li> </ul>                                                                                     |
| Trigger   | Goods have been received and unloaded at ShipTo Location.                                                                                                    |
| Overview  | ShipTo party determines that the shipment is<br>consistent with the DeliveryMessage for<br>GoodsReceiptLineItem 1 but there is transit<br>damage on GoodsReceiptLineItem 2                     |
| Step 1.   | <ul> <li>The following e-Document level items are set:</li> <li>GoodsReceiptAcceptance attribute = "GoodsReceivedWithDamage"</li> <li>GoodsReceiptStatusType attribute = "Original"</li> </ul> |
| Step 2.   | <ul> <li>The following header level items are set:</li> <li>GoodsReceiptNumber to the Ship-To's tracking number</li> <li>DeliveryMessageNumber is communicated</li> </ul>                      |
| Step 3.   | The following items are set for line item 1:<br>• GoodsReceiptAcceptance attribute =<br>"GoodsReceivedAsSpecified"                                                                             |

## Scenario D

| <u></u>        |                                                                                                    |
|----------------|----------------------------------------------------------------------------------------------------|
| e-<br>Document | GoodsReceipt                                                                                                    |
| Scenario       | A GoodsReceipt is sent with multiple<br>GoodsReceiptLineItem(s) where<br>GoodsReceiptLineItem 1 was received with no<br>variances and without transit damage while<br>GoodsReceiptLineItem 2 was received with<br>variances and with transit damage. |
| Outcome        | Supplier's system is updated to note receipt and record transit damage.<br>• Additional parties update their systems, if                                                                                                    |

|           | desired.                                                                                                    |
|-----------|----------------------------------------------------------------------------------------------------|
| Initiator | Ship-To Party from the DeliveryMessage                                                                                                    |
| Receiver  | <ul> <li>Supplier</li> <li>Additional parties can receive this e-Document, typically the Buyer.</li> </ul>                                                                                                    |
| Overview  | <ul> <li>Ship-To party doesn't have time to verify that the shipment is consistent with the DeliveryMessage for GoodsReceiptLineItem 1 but that</li> <li>GoodsReceiptLineItem 2 has both transit damage and variance with the DeliveryMessage.</li> <li>In this example, one of the pallets, P, shipped in GoodsReceiptLineItem 2 had a DeliveryMessage quantity of 3000 kg and is actually weighed as only 1800 kg</li> <li>An additional pallet, Q, has transit damage.</li> </ul> |
| Trigger   | Goods have been received and unloaded at ShipTo Location.                                                                                                    |
| Step 1.   | <ul> <li>The following e-Document level items are set:</li> <li>GoodsReceiptAcceptance attribute = "GoodsReceivedWithVarianceAndDamage"</li> <li>GoodsReceiptStatusType attribute = "Original"</li> </ul>                                                                                                    |
| Step 2.   | <ul> <li>The following header level items are set:</li> <li>GoodsReceiptNumber to the Ship-To's tracking number</li> <li>DeliveryMessageNumber is communicated</li> </ul>                                                                                                    |
| Step 3.   | <ul> <li>The following items are set for line item 1:</li> <li>GoodsReceiptAcceptance attribute = "GoodsReceivedAsIs"</li> <li>Receiving department did not have time to check the shipment.</li> </ul>                                                                                                    |
| Step 4.   | The following items are set for line item 2:<br>• GoodsReceiptAcceptance attribute =<br>"GoodsReceivedWithVarianceAndDamage"                                                                                                    |
| Step 5.   | <ul> <li>GoodsReceiptPackage is required it details the actual identifiers and weights received.</li> <li>Those items that have damage are marked with a GoodsReceiptAcceptance = "GoodsReceivedWithVarianceAndDamage".</li> <li>Those items that have damage report the quantity of damage using</li> </ul>                                                                                                    |

|         | InformationalQuantity with a<br>QuantityTypeContext of "UnspecifiedDamage"                                                                                   |
|---------|----------------------------------------------------------------------------------------------------|
| Step 6. | <ul><li>Pallet P has a VarianceType of "DifferingWeights"</li><li>Actual received quantity is specified</li></ul>                                            |
| Step 7. | <ul> <li>Pallet Q reports the quantity of transit damage</li> <li>In InformationalQuantity with a<br/>QuantityTypeContext of "UnspecifiedDamage".</li> </ul> |
| Step 8. | <ul><li>The following summary level items are set:</li><li>TotalQuantity representing the total gross weight and related Informational Quantities.</li></ul> |

## Scenario E

| e-<br>Document | GoodsReceipt                                                                                                    |
|----------------|----------------------------------------------------------------------------------------------------|
| Scenario       | A GoodsReceipt is sent with multiple<br>GoodsReceiptLineItem(s) and the entire Delivery is<br>rejected because it was shipped using an<br>incompatible vehicle.                                                                                              |
| Outcome        | <ul> <li>Supplier's system is updated to record transit damage.</li> <li>Additional parties update their systems, if desired.</li> </ul>                                                                                                    |
| Initiator      | ShipTo Party from the DeliveryMessage                                                                                                    |
| Receiver       | <ul> <li>Supplier</li> <li>Additional parties can receive this e-Document, typically the Buyer.</li> </ul>                                                                                                    |
| Overview       | ShipTo party determines that the shipment cannot<br>be accepted because an incompatible vehicle cannot<br>be unloaded; the shipment is completely rejected.                                                                                                  |
| Trigger        | Goods have been received and refused at ShipTo Location.                                                                                                    |
| Step 1.        | <ul> <li>The following e-Document level items are set:</li> <li>GoodsReceiptStatusType attribute to "Original"</li> <li>GoodsReceiptAcceptance to<br/>"GoodsReceivedRejected"</li> <li>GoodsReceivedRejectedType is set to<br/>"WrongVehicleType"</li> </ul> |
| Step 2.        | <ul><li>The following header level items are set:</li><li>GoodsReceiptNumber to the Ship-To's tracking</li></ul>                                                                                                    |

|         | number<br>• DeliveryMessageNumber is communicated                                                                                                    |
|---------|----------------------------------------------------------------------------------------------------|
| Step 3. | <ul> <li>The following items are set for line item 1 and 2:</li> <li>GoodsReceiptAcceptance set to<br/>"GoodsReceivedRejected"</li> <li>GoodsReceiptPackage is not required</li> </ul> |
| Step 4. | <ul><li>The following summary level items are set:</li><li>TotalQuantity representing the total gross weight and related Informational Quantities.</li></ul>                           |

## Scenario F

| e-<br>Document | GoodsReceipt                                                                                                    |
|----------------|----------------------------------------------------------------------------------------------------|
| Scenario       | <ul> <li>A GoodsReceipt is sent with multiple</li> <li>GoodsReceiptLineItem(s):</li> <li>Line 1 is received as specified</li> <li>Line 2 was rejected for transit damage</li> </ul>                                           |
| Outcome        | <ul> <li>Supplier's system is updated to record received goods and transit damage.</li> <li>Additional parties update their systems, if desired.</li> </ul>                                                                   |
| Initiator      | ShipTo Party from the DeliveryMessage                                                                                                    |
| Receiver       | <ul> <li>Supplier</li> <li>Additional parties can receive this e-Document, typically the Buyer.</li> </ul>                                                                                                    |
| Overview       | <ul> <li>ShipTo party determines that the shipment:</li> <li>Line 1 is received consistent with the DeliveryMessage.</li> <li>Line 2 has a high degree of transit damage resulting in rejection for Transit damage</li> </ul> |
| Trigger        | Goods have been received and unloaded at ShipTo Location.                                                                                                    |
| Step 1.        | <ul> <li>The following e-Document level items are set:</li> <li>GoodsReceiptStatusType attribute to "Original"</li> <li>GoodsReceiptAcceptance to<br/>"GoodsReceivedWithDamage"</li> </ul>                                    |
| Step 2.        | <ul><li>The following header level items are set:</li><li>GoodsReceiptNumber to the Ship-To's tracking number</li></ul>                                                                                                    |

|         | ·                                                                                                    |
|---------|----------------------------------------------------------------------------------------------------|
|         | DeliveryMessageNumber is communicated                                                                                                    |
| Step 3. | <ul> <li>The following items are set for line item 1:</li> <li>GoodsReceiptAcceptance attribute =<br/>"GoodsReceivedAsSpecified"</li> <li>GoodsReceiptPackage is not required.</li> </ul>                                                                                          |
| Step 4. | <ul> <li>The following items are set for line item 2:</li> <li>GoodsReceiptAcceptance attribute = "GoodsReceivedRejected"</li> <li>GoodsReceivedRejectedType details why the goods were rejected, "ExcessiveTransitDamage"</li> <li>GoodsReceiptPackage is not required</li> </ul> |
| Step 5. | <ul><li>The following summary level items are set:</li><li>TotalQuantity representing the total gross weight and related Informational Quantities.</li></ul>                                                                                                    |

## Scenario G

| e-Document    | GoodsReceipt                                                                                                    |
|---------------|----------------------------------------------------------------------------------------------------|
| Scenario      | A GoodsReceipt is sent that corrects an erroneous GoodsReceipt.                                                                                                    |
| Outcome       | <ul> <li>The Original GoodsReceipt Information is removed from the Supplier's system and is replaced with the Replacement GoodsReceipt Information.</li> <li>Additional parties update their systems if desired.</li> </ul>       |
| Initiator     | Ship To Party from the DeliveryMessage                                                                                                    |
| Receiver      | <ul> <li>Supplier</li> <li>Additional parties can receive this e-<br/>Document, typically the Buyer.</li> </ul>                                                                                                    |
| Preconditions | <ul> <li>Goods were received and an Original Receipt was sent. The Receipt is in error and should be replaced.</li> <li>Ship To Party sends an "Original" GoodsReceipt that includes GoodsReceiptLineItem information.</li> </ul> |
| Overview      | <ul> <li>Ship To replaces the entire GoodsReceipt.</li> <li>GoodsReceiptStatusType is set to<br/>"Replaced". The new e-Document contains<br/>full replacement information.</li> </ul>                                             |

| Trigger | An error in the original GoodsReceipt is noted.                                                                                                    |
|---------|----------------------------------------------------------------------------------------------------|
| Step 1. | <ul> <li>The following e-Document level items are set:</li> <li>GoodsReceiptStatusType attribute to<br/>"Replaced"</li> <li>GoodsReceiptAcceptance set appropriately</li> </ul>                                                                                                    |
| Step 2. | <ul> <li>The following header level items are set:</li> <li>GoodsReceiptNumber to the Ship-To's tracking number</li> <li>DeliveryMessageNumber is communicated</li> <li>In the GoodsReceiptReference, the ReferenceType attribute is set to "OriginalGoodsReceiptNumber". The element contains that number.</li> </ul> |
| Step 3. | The appropriate items are set for each line item                                                                                                    |
| Step 4. | The appropriate items are set for the summary                                                                                                    |

## Scenario H

|               | 1                                                                                                    |
|---------------|----------------------------------------------------------------------------------------------------|
| e-Document    | GoodsReceipt                                                                                                    |
| Scenario      | A GoodsReceipt is sent that cancels an erroneous GoodsReceipt.                                                                                                    |
| Outcome       | <ul> <li>The Cancelled GoodsReceipt Information is removed from the Supplier's system.</li> <li>Additional parties update their systems, if desired.</li> </ul>                                                                                                    |
| Initiator     | Ship To Party from the DeliveryMessage                                                                                                    |
| Receiver      | <ul> <li>Supplier</li> <li>Additional parties can receive this e-<br/>Document, typically the Buyer.</li> </ul>                                                                                                    |
| Preconditions | Goods were received and an Original<br>GoodsReceipt was sent, to the wrong party. The<br>GoodsReceipt is in error and should be cancelled.                                                                                                    |
| Overview      | <ul> <li>Ship To party cancels with a cancellation</li> <li>GoodsReceipt: <ul> <li>GoodsReceiptStatusType is set to</li> <li>"Cancelled". The new e-Document contains no replacement information.</li> </ul> </li> <li>In the GoodsReceiptReference, the ReferenceType attribute is set to <ul> <li>"OriginalGoodsReceiptNumber". The element</li> </ul> </li> </ul> |

|         | contains that number.                                                                                                    |
|---------|----------------------------------------------------------------------------------------------------|
| Trigger | The error in the original GoodsReceipt is noted.                                                                                                    |
| Step 1. | <ul> <li>The following e-Document level items are set:</li> <li>GoodsReceiptStatusType attribute to<br/>"Cancelled"</li> <li>GoodsReceiptAcceptance attribute =<br/>"GoodsReceivedCancelled"</li> </ul>                                                                                                    |
| Step 2. | <ul> <li>The following header level items are set:</li> <li>GoodsReceiptNumber to the Ship-To's tracking number</li> <li>DeliveryMessageNumber is communicated</li> <li>In the GoodsReceiptReference, the ReferenceType attribute is set to "OriginalGoodsReceiptNumber". The element contains that number.</li> </ul> |
| Step 3. | <ul> <li>The following summary level items are set:</li> <li>TotalQuantity representing the total gross weight and related Informational Quantities.</li> <li>Only Header and Summary are required.</li> </ul>                                                                                                    |